### **Abstract, 15 min talk**

At Lunar bank we had a good problem, our customers rely on us to move quickly and provide new features and to do so in a highly reliable manner. To meet their needs we set out on a journey to move from canary deployments, where we could test new features in a safe fashion, to canary clusters. We envisioned a world where our production clusters were truly disposable and after 3 years we finally achieved that goal. In this session we will share how we did it, and how you can too.

Today any engineer at Lunar bank can fail over the entire platform in 40 minutes. By deeply integrating with our infrastructure provider, writing some new custom operators, and moving most state out of the cluster Lunar is in a position to make disaster recovery a day to day operation. Listen as Henrik shares the successes, key learnings, and challenges we faced along the way.

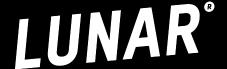

### Bio

Henrik Høegh is a Cloud Native Co-organizer in Cloud Native Aarhus where he contributes to the community with event planning and talks. He works as Platform Engineer at Lunar maturing, developing the platform and giving support to its users.

He is currently focused on maturing Lunars failover capabilities and onboarding new developers to the platform. He has been using Kubernetes since early 2016 and has done countless talks on Kubernetes for beginners. Before joining Lunar Henrik worked as a consultant implementing a Cloud Native edge computing platform for one of the largest wind turbine companies in the world.

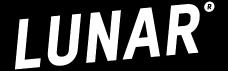

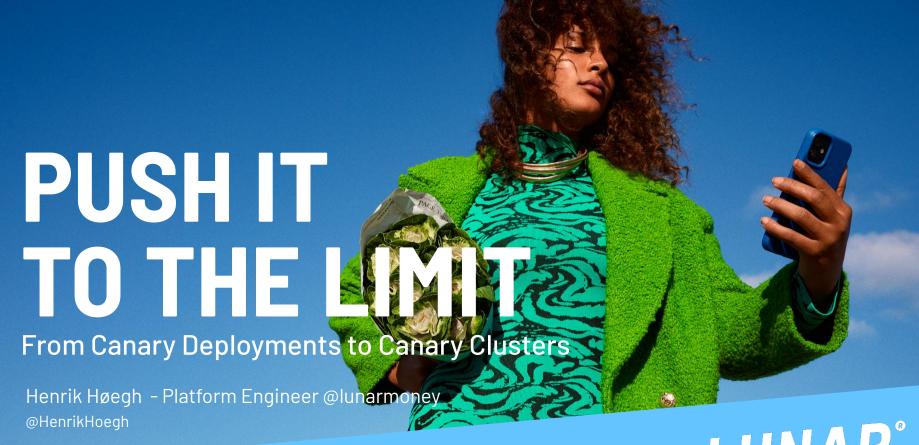

LUNAR®

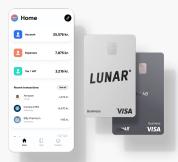

15,000
Total number of Business

Customers

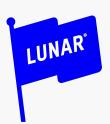

Company founded in 2015

**650** 

**Employees** 

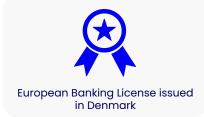

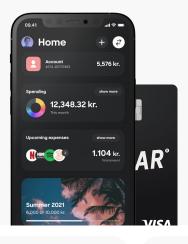

**500,000**Customers in total

€345m

Total amount raised

Series D ✓

Recently closed our Series D of €210m

### We have offices in these locations

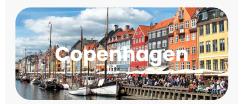

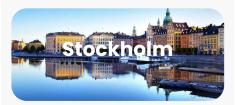

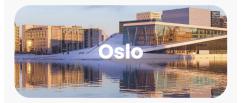

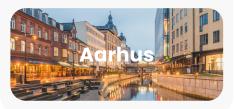

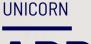

## **APPARENTLY WE ARE NOW** A UNICORN x 2

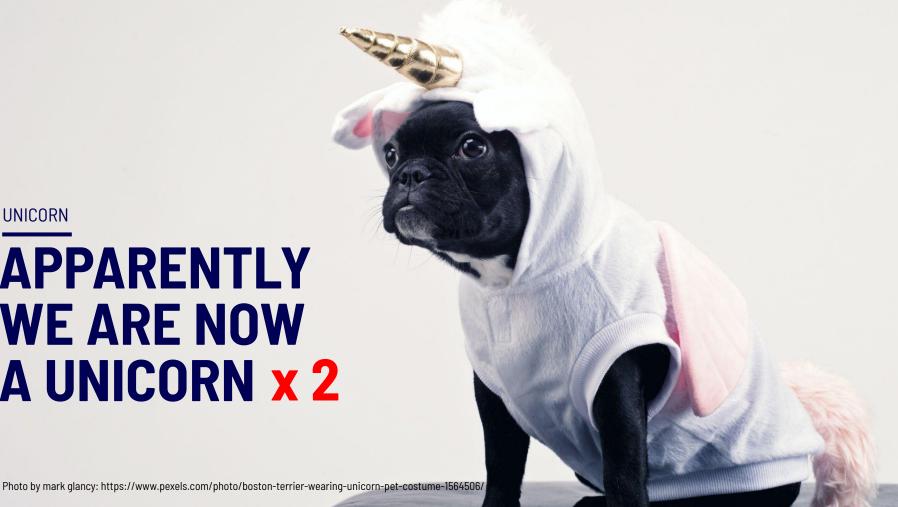

WHO?

HENRIK RENÉ HØEGH

PLATFORM ENGINEER @HenrikHoegh

Co-organizer in Cloud Native Aarhus

Occasional speaker at Meetups, Conferences

Working as a consultant for more than 14 years

Hobby: Dungeon & Dragons

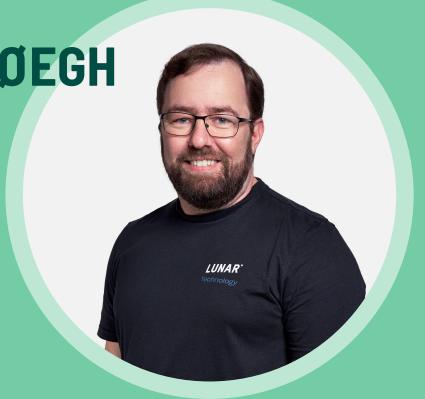

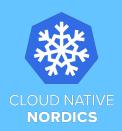

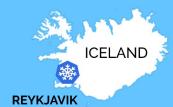

NORDIC

## **MEETUP ALLIANCE**

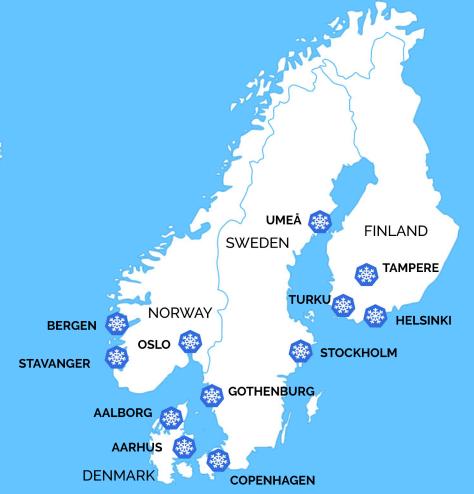

### **Agenda**

- Our tech stack
- How we did failovers
- Key changes for speed
- Future

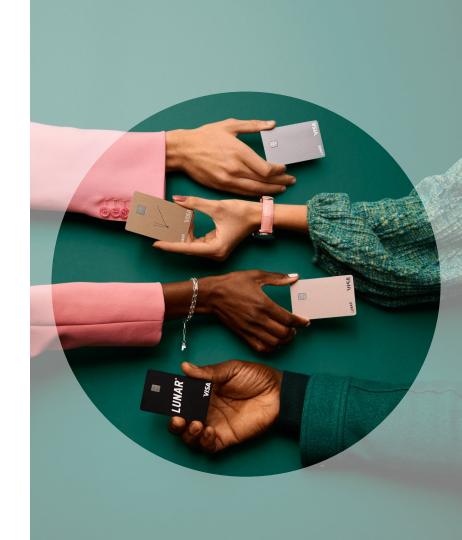

## Our failover journey starts

- 3 years of hard work
- From monolith to microservices
- From deployment pipelines to GitOps

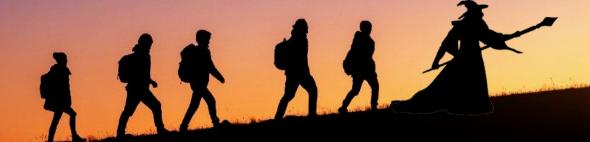

## **OUR TECH STACK**

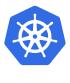

Kubernetes

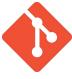

Git0ps

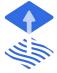

Flux v1

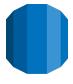

AWS RDS database

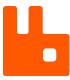

Rabbit MQ

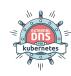

**External DNS** 

### **OUR TECH STACK - HOME BREW**

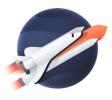

Shuttle

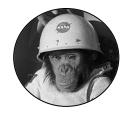

Release-manager

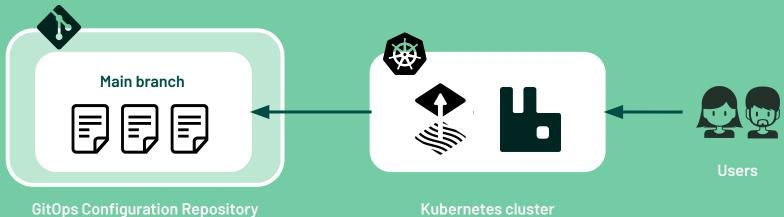

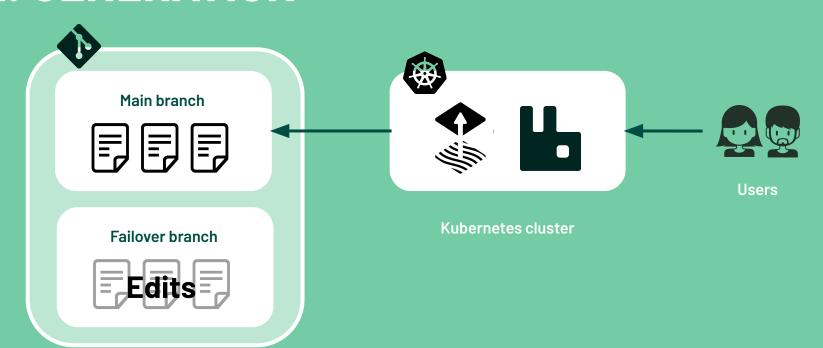

**GitOps Configuration Repository** 

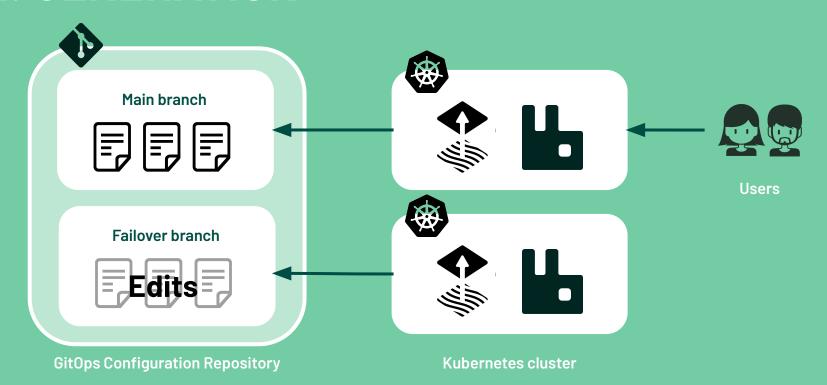

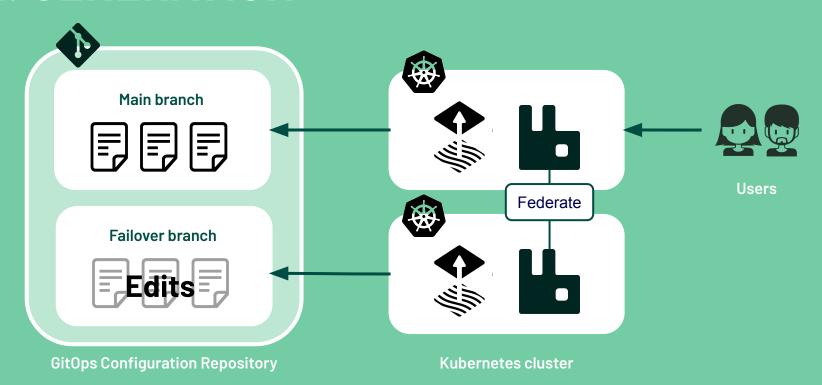

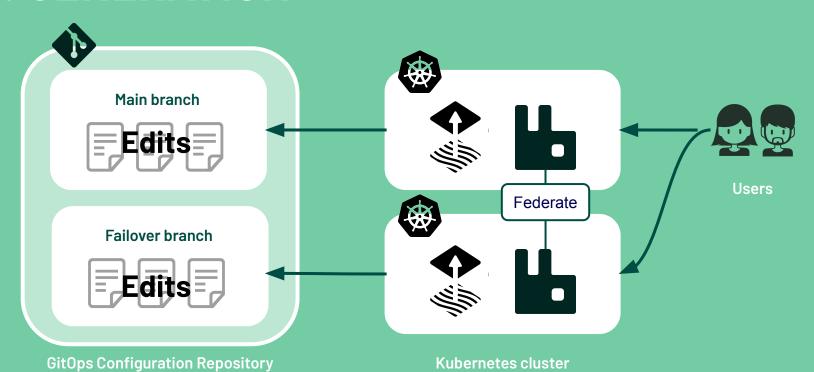

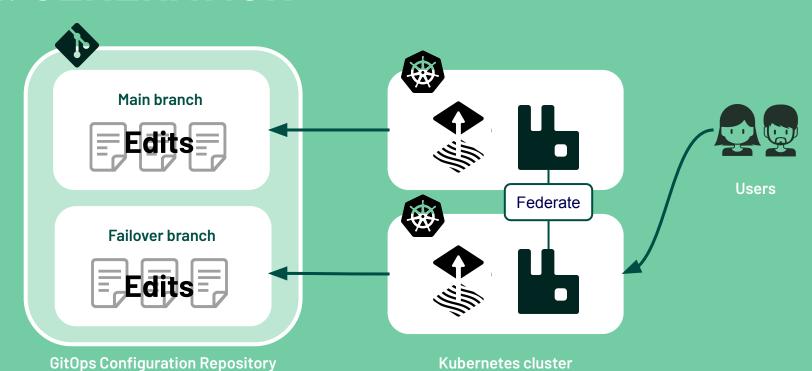

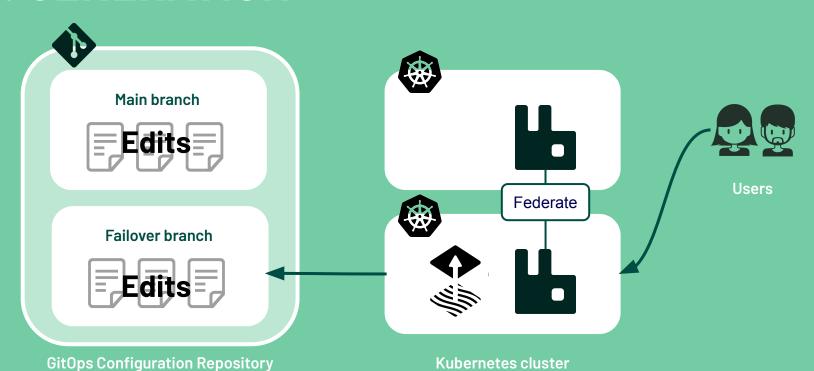

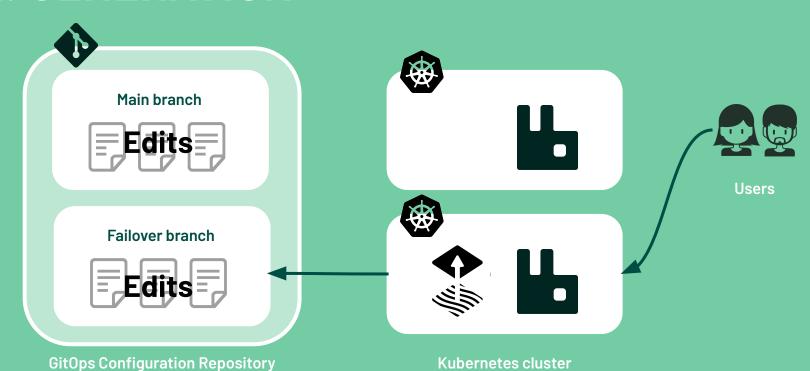

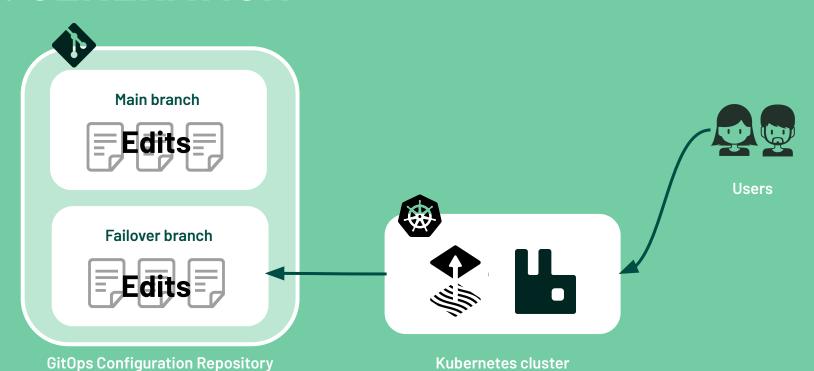

#### **FAILOVER**

# 1. GENERATION

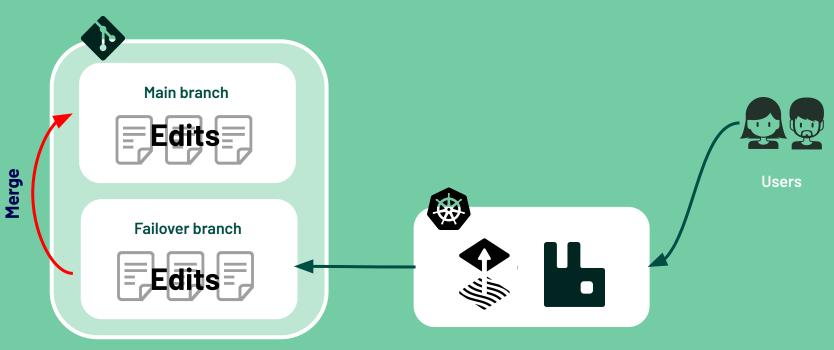

GitOps Configuration Repository

**Kubernetes cluster** 

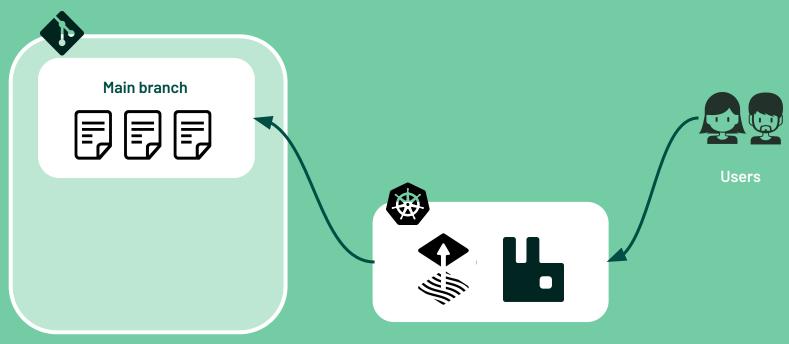

GitOps Configuration Repository

**Kubernetes cluster** 

# **GENERATION CHALLENGES**

A lot of merge complexity in our GitOps repository New deployments will **stale** if released after branching

Most people **felt uncomfortable** doing a failover

Not in the **spirit of GitOps** 

## **GENERATION OBSERVATIONS**

Most edits in the GitOps repository was "cluster name"

Fluent Bit logs

AWS-iamauthenticator External DNS annotations

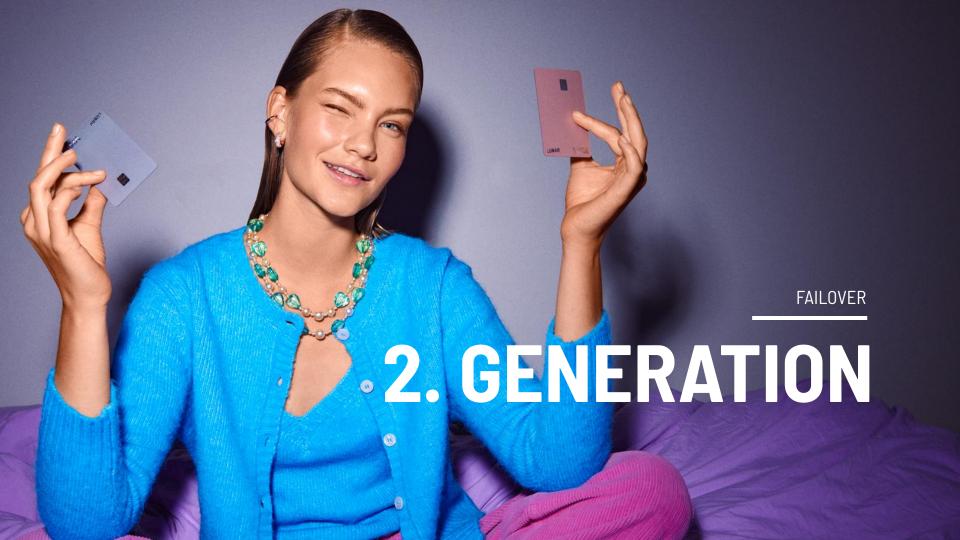

# **GENERATION - TWO NEW CONTROLLERS**

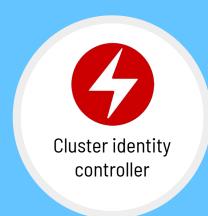

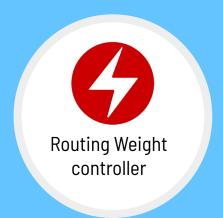

### **GENERATION - CLUSTER IDENTITY**

```
$ kubectl get cm cluster-identity -n operators -o yaml
apiVersion: v1
data:
  clusterName: k8s-2022XXX.dev.lunar.com
kind: ConfigMap
metadata:
  name: cluster-identity
  namespace: operators
```

## **GENERATION - ROUTING WEIGHTS**

```
apiVersion: routing.lunar.tech/v1alpha1
kind: RoutingWeight
metadata:
  name: k8s-2022XXX.dev.lunar.com
  namespace: operators
  annotations:
  - key: external-dns.alpha.kubernetes.io/aws-weight
    value: "100"
  - key: external-dns.alpha.kubernetes.io/set-identifier
    value: k8s-2022XXX.dev.lunar.com
  clusterName: k8s-2022XXX.dev.lunar.com
  dryRun: false
```

### **GENERATION - ROUTING WEIGHTS**

```
apiVersion: networking.k8s.io/v1
kind: Ingress
metadata:
    external-dns.alpha.kubernetes.io/aws-weight: "100"
    external-dns.alpha.kubernetes.io/set-identifier: k8s-2022XXX.dev.lunar.com
  name: grafana
  namespace: monitoring
```

#### SECOND

### **GENERATION - ROUTING WEIGHTS**

```
$ shuttle run delete_routing_weight
$ shuttle run add_routing_weight
$ shuttle run adjust_routing_weight
                                      k8s:
                                          namespace: operators
                                          clusters:
                                            dev:
                                                 - clusterName: k8s-2022xx.dev.lunar.com
                                                   routingWeight: 100
```

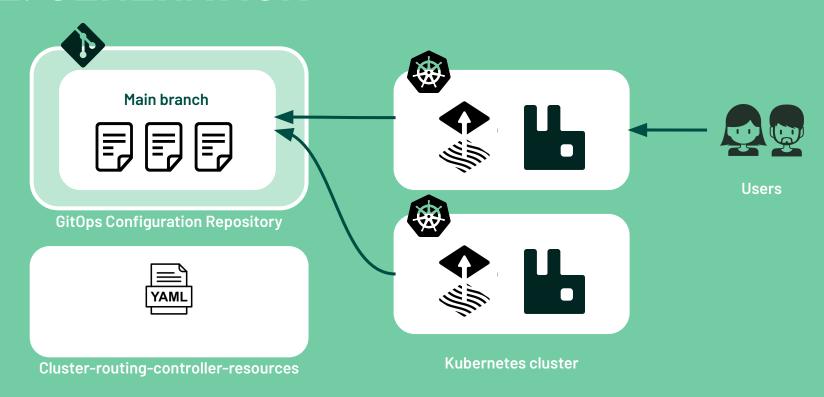

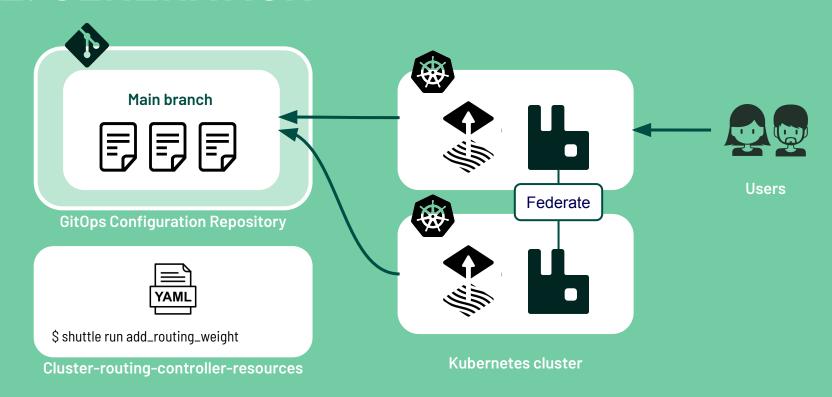

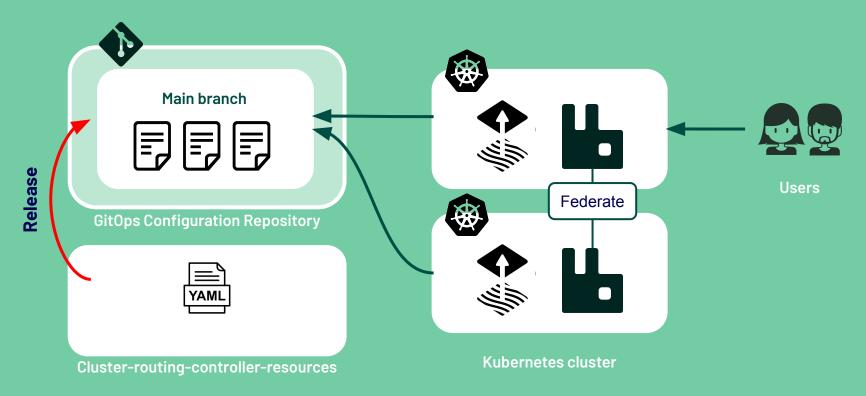

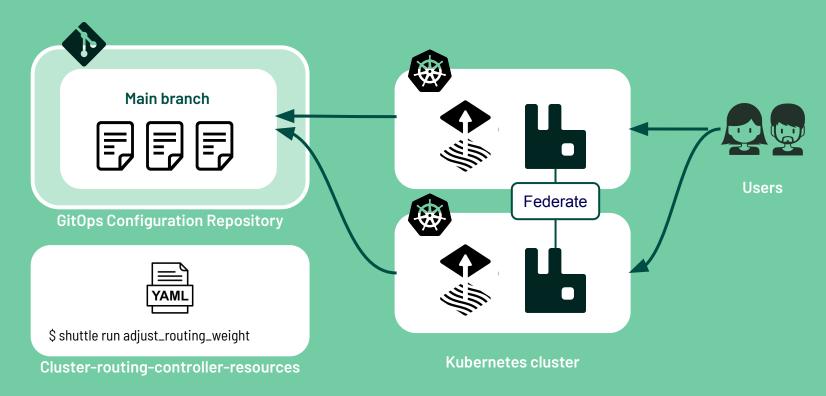

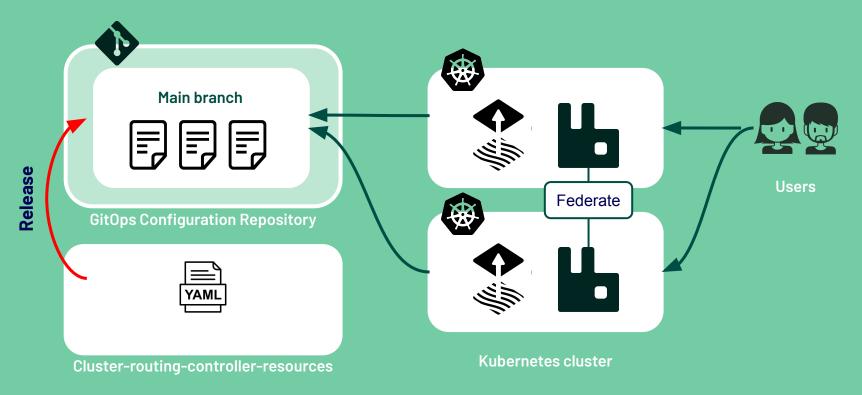

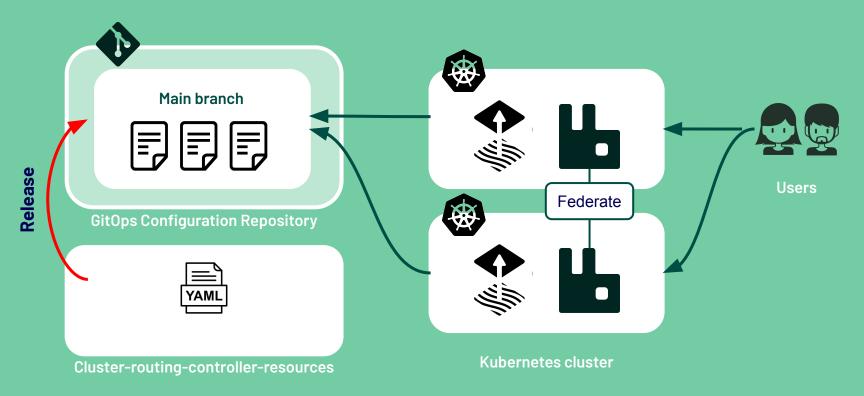

### Routing Weight Resources

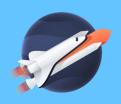

```
k8s:
    namespace: operators
    clusters:
     dev:
         - clusterName: k8s-2022xx.dev.lunar.com
         - clusterName: k8s-2022yy.dev.lunar.com
```

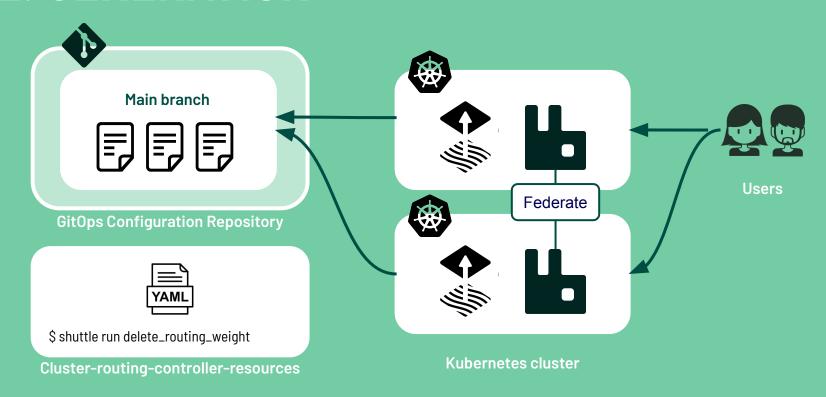

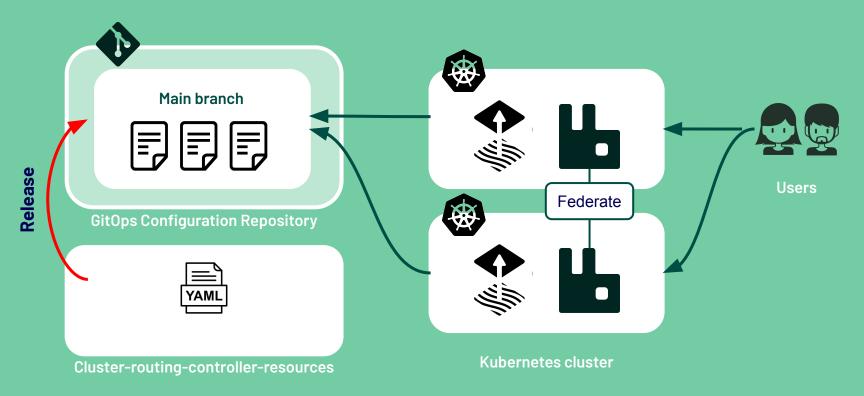

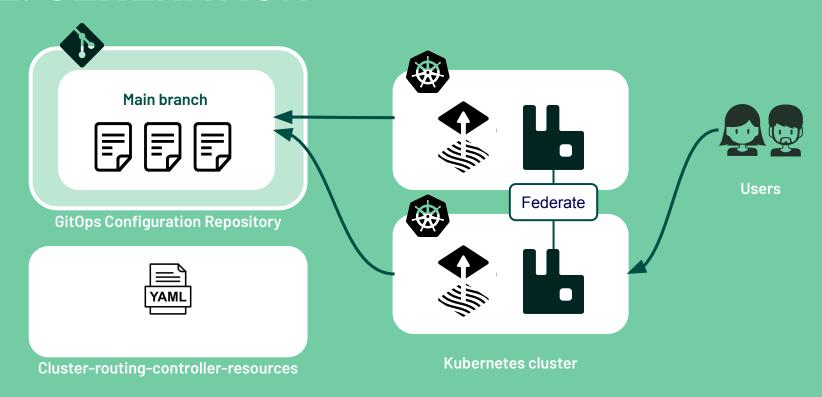

#### SECOND

### **GENERATION EFFORT**

Coding two Kubernetes operators 17 failover runs in Dev in a 2 month time period

Every iteration let to improvements

### **GENERATION RESULTS**

Everyone in Squad Odyssey can do a failover in production The failover operation is down to 5 automated steps

No GitOps branching

From spending 4 hours on a failover to 40 minutes!

#### FIRST

### **GENERATION PROBLEMS**

Our Cluster Identity controller has to have "strategies" to find the clusterName.

## FUTURE

Use dependency feature in Flux v2

Migrate from Kops to ClusterApi We want to migrate our Terraform to Crossplane

#### FIRST

### **GENERATION RESULTS**

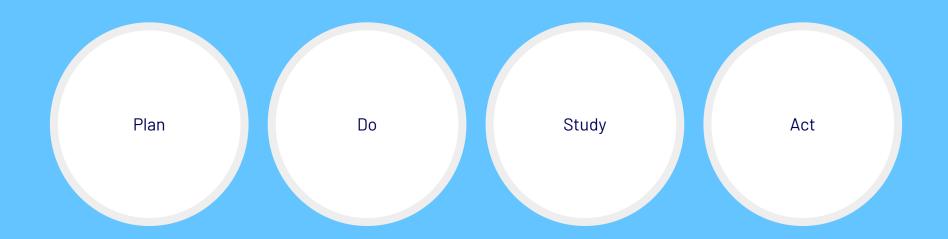

#### Open source links:

Shuttle: github.com/lunarway/shuttle

Release-manager: github.com/lunarway/release-manager

#### **Contacts:**

LinkedIn: linkedin.com/in/hoeghh

Twitter: twitter.com/HenrikHoegh

E-Mail: her@lunar.app

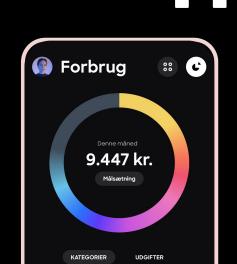

YOU

# LUNAR®